# Theory of the Firm

Production Technology

# **The Firm**

What is a *firm*?

In reality, the concept firm and the reasons for the existence of firms are complex.

Here we adopt a simple viewpoint: a firm is an economic agent that produces some goods (outputs) using other goods (inputs).

Thus, a firm is characterized by its *production technology*.

# **The Production Technology**

A production technology is defined by a subset *Y* of  $\mathbb{R}^L$ .

A production plan is a vector  $y = (y_1,..., y_L) \in \mathfrak{R}^L$  where positive numbers denote outputs and negative numbers denote inputs.

Example: Suppose that there are five goods  $(L=5)$ . If the production plan  $y = (-5, 2, -6, 3, 0)$  is feasible, this means that the firms can produce 2 units of good 2 and 3 units of good 4 using 5 units of good 1 and 6 units of good 3 as inputs. Good 5 is neither an output nor an input.

# **The Production Technology**

In order to simplify the problem, we consider a firm that produces a single output (*Q*) using two inputs (*L* and *K*).

A single-output technology may be described by means of a production function  $F(L,K)$ , that gives the maximum level of output *Q* that can be produced using the vector of inputs  $(L,K) \geq 0$ .

The production set may be described as the combinations of output *Q* and inputs *(L,K)* satisfying the inequality  $Q \leq F(L,K)$ .

The function *F(L,K)=Q* describes the frontier of *Y*.

## **Production Technology**

$$
Q = F(L,K)
$$

$$
Q = output
$$
  

$$
L = labour
$$
  

$$
K = capital
$$

 $F_L = \partial F / \partial L > 0$  (marginal productivity of labour)

 $F_K = \partial F / \partial K > 0$  (marginal productivity of capital)

## **Example: Production Function**

#### **Quantity of labour**

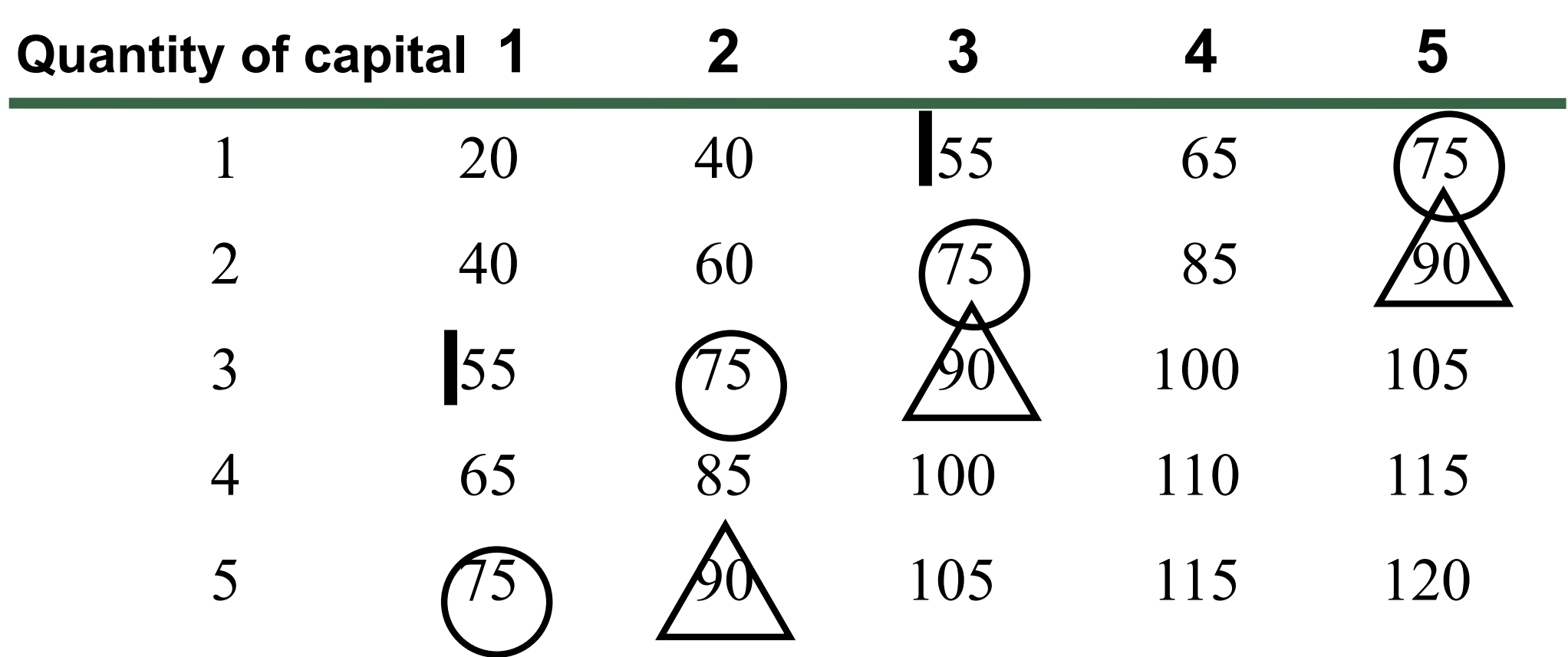

# **Isoquants**

The production function describes also the set of inputs vectors *(L,K)* that allow to produce a certain level of output *Q*.

Thus, one may use technologies that are either relatively labour-intensive, or relatively capitalintensive.

### **Isoquants**

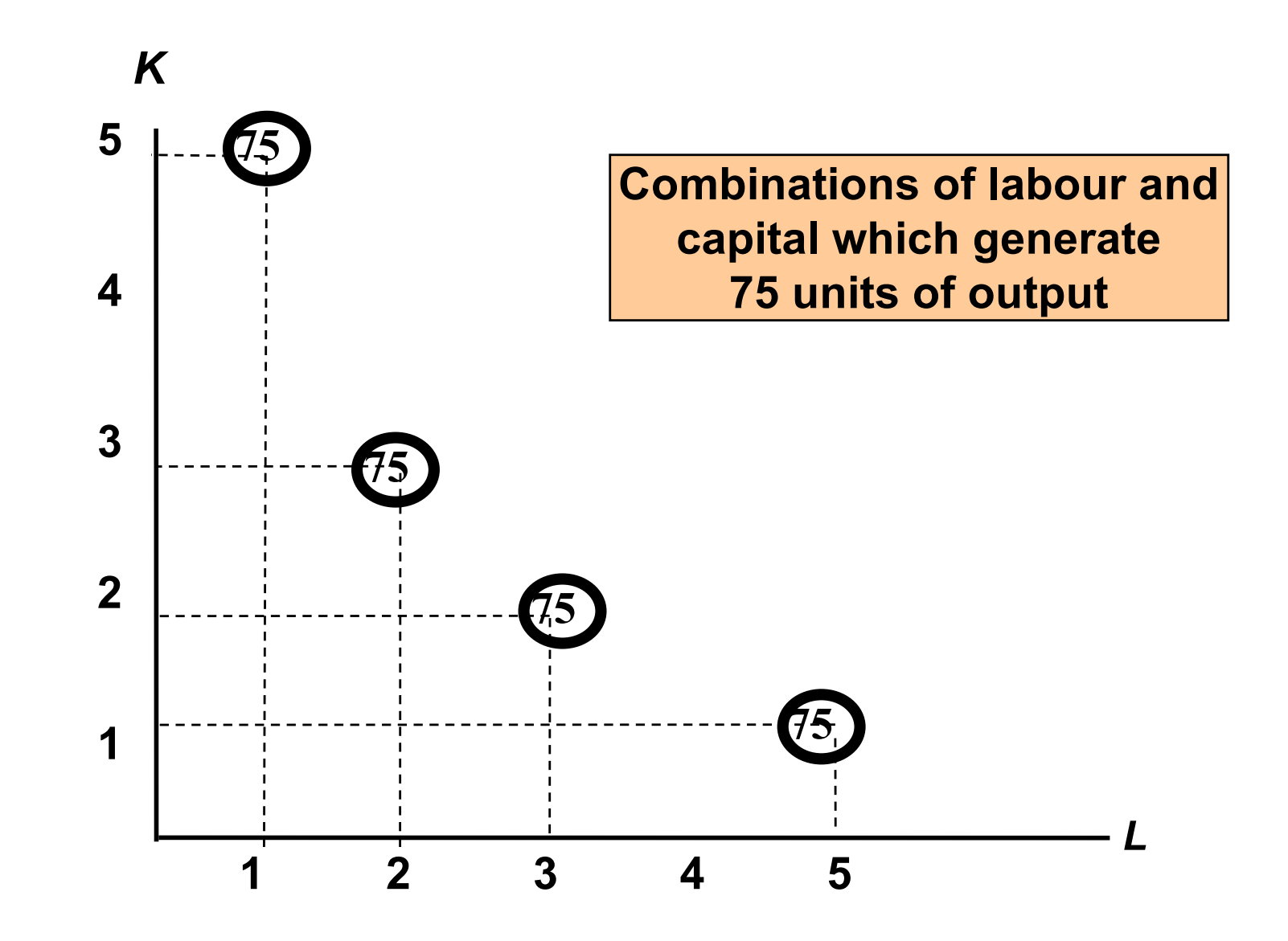

### **Isoquants**

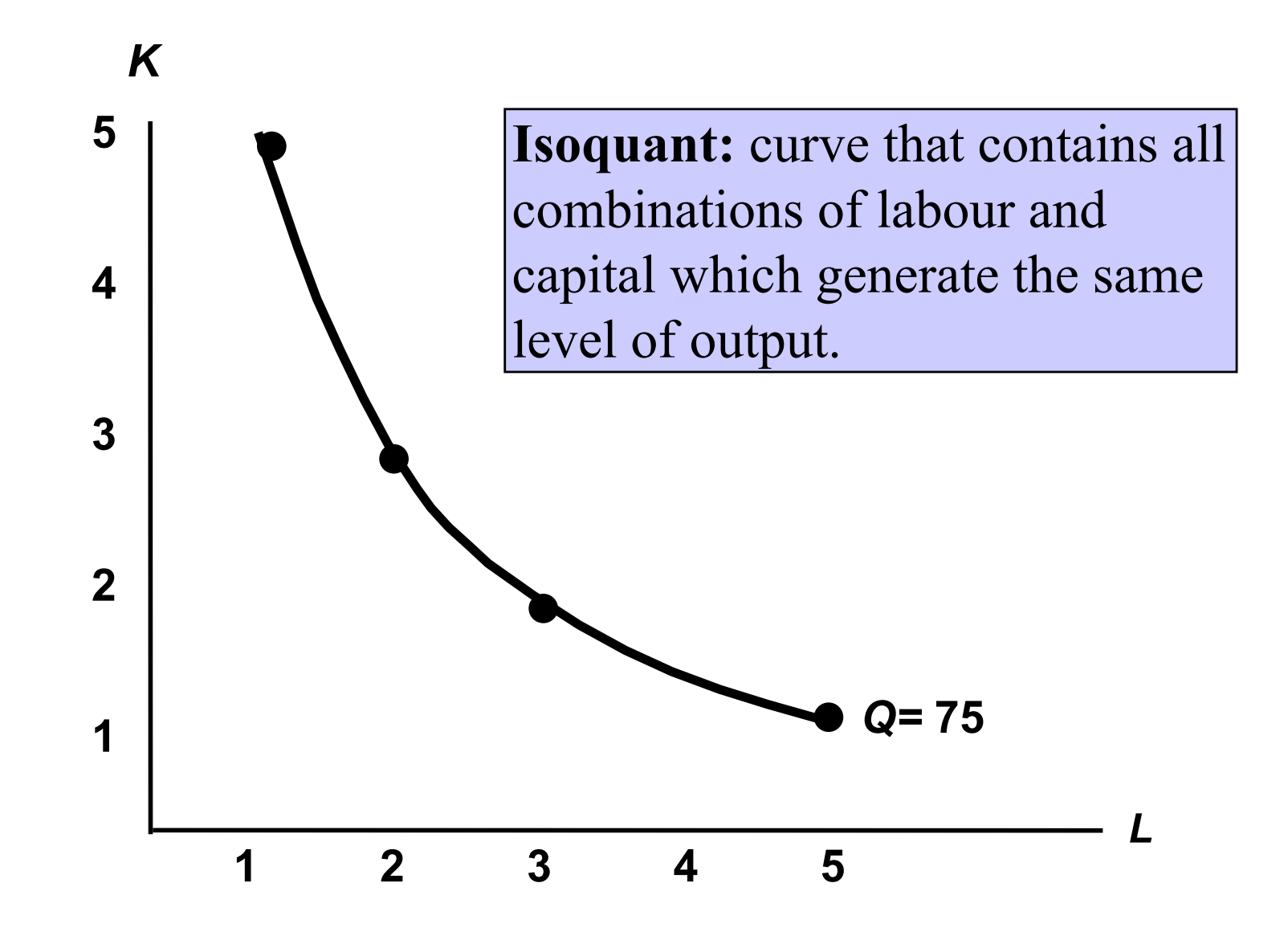

### **Isoquant Map**

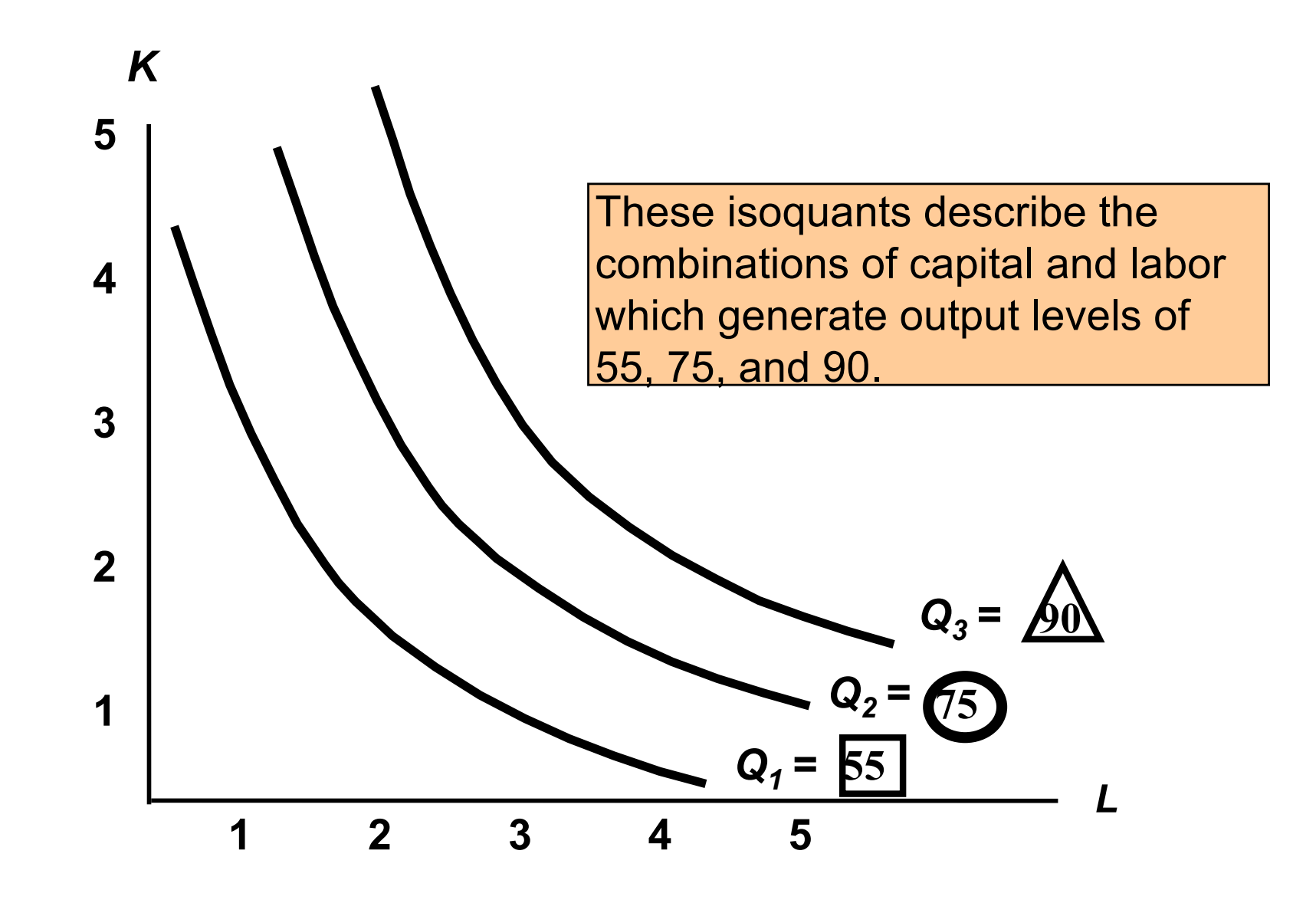

# **Information Contained in Isoquants**

Isoquants show the firm's possibilities for substituting inputs without changing the level of output.

These possibilities allow the producer to react to changes in the prices of inputs.

# **Production with Imperfect Substitutes and Complements**

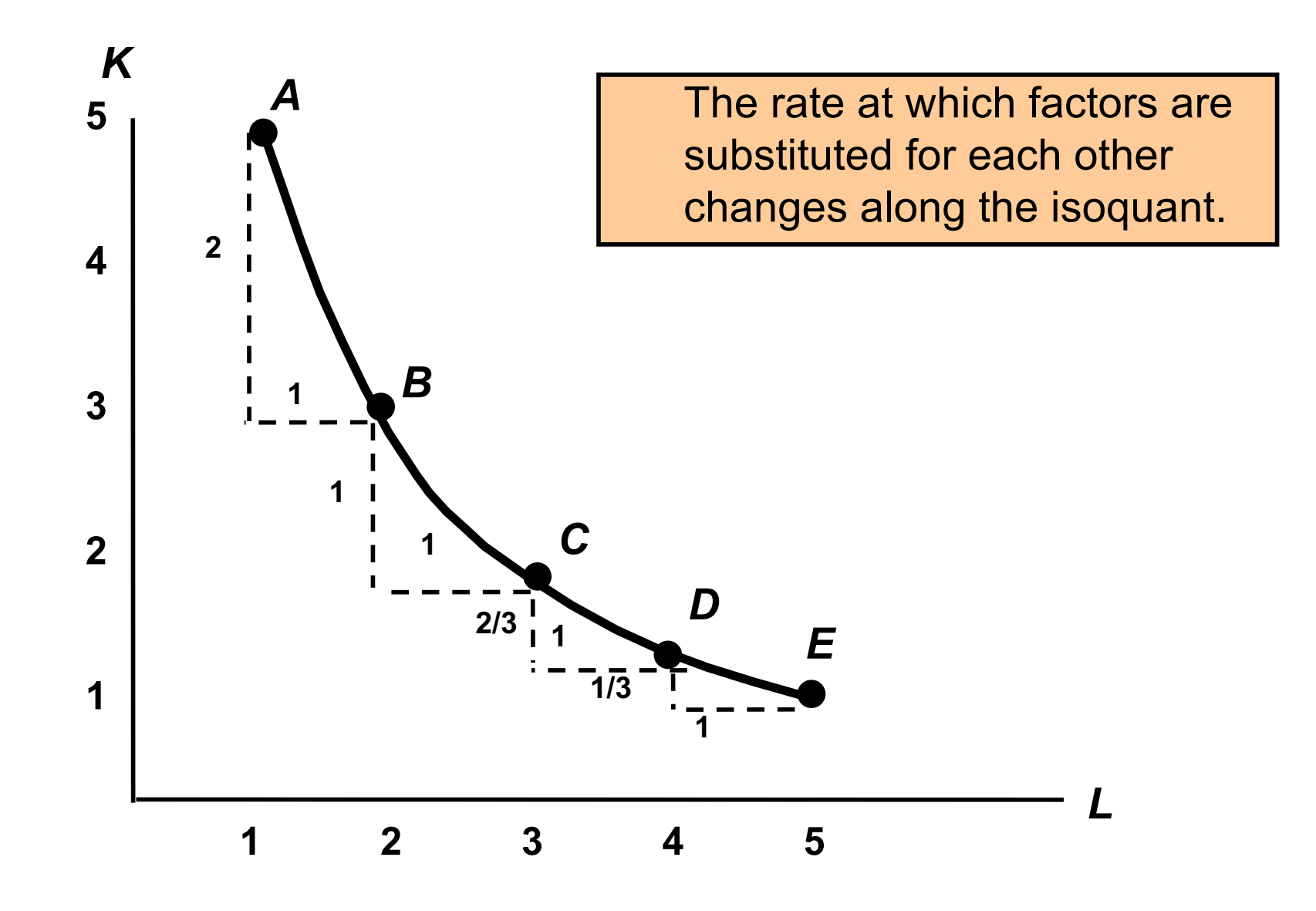

### **Production with Perfect Substitutes**

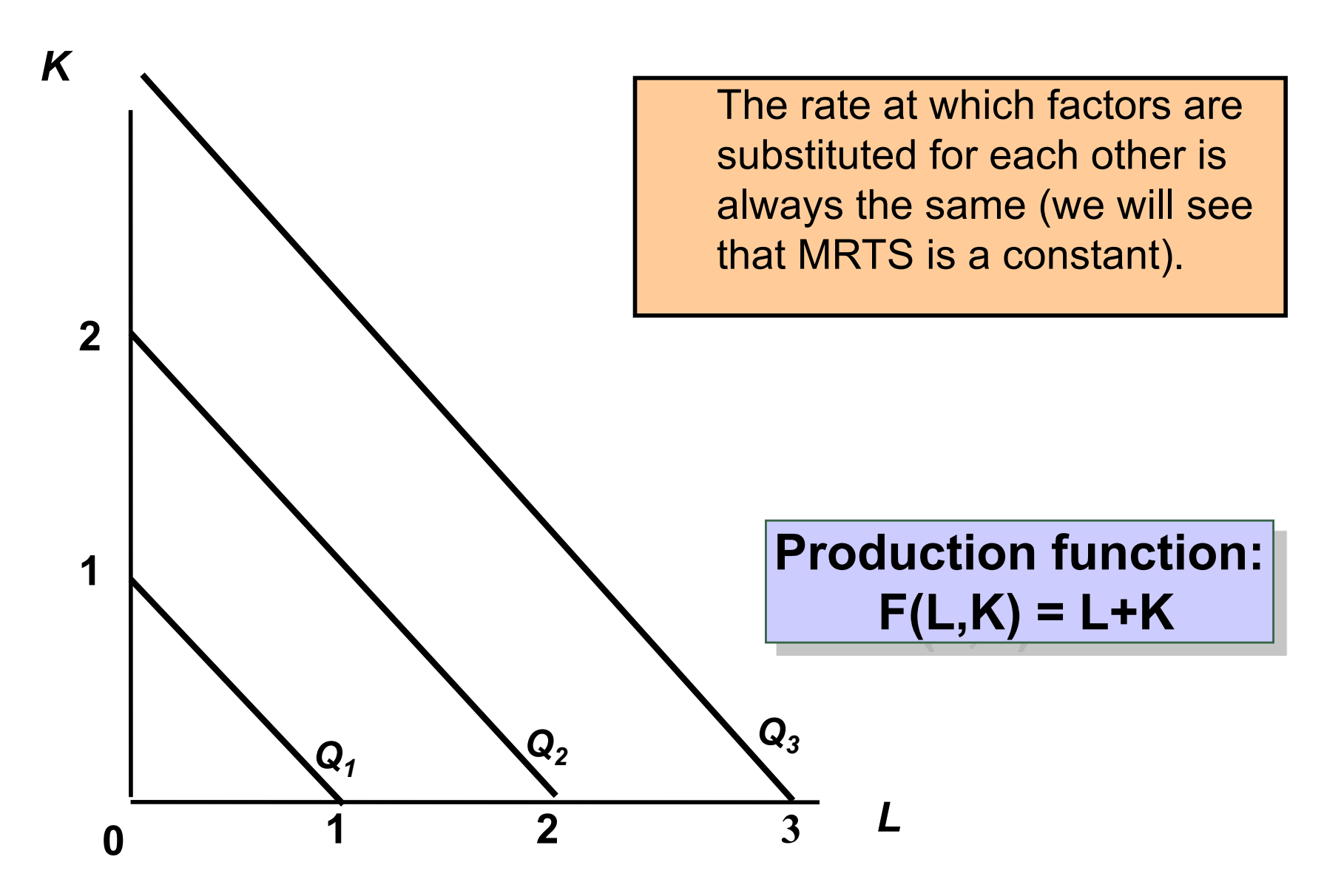

# **Production with Perfect Complements**

![](_page_13_Figure_1.jpeg)

### **Production: One Variable Input**

Suppose the quantity of all but one input are fixed, and consider how the level of output depends on the variable input:

$$
Q = F(L, K_0) = f(L).
$$

# **Numerical Example: One variable input**

![](_page_15_Picture_106.jpeg)

#### **Total Product Curve**

![](_page_16_Figure_1.jpeg)

# **Average Productivity**

We define the average productivity of labour  $AP<sub>L</sub>$ ) as the produced output per unit of labour.

$$
AP_L = Q/L
$$

# **Numerical Example: Average productivity**

![](_page_18_Picture_121.jpeg)

![](_page_19_Figure_0.jpeg)

# **Marginal Productivity**

The marginal productivity of labour (*MP<sub>L</sub>*) is defined as the additional output obtained by increasing the input labour in one unit

$$
MP_L = \frac{\Delta Q}{\Delta L}
$$

$$
MP_{L} = \frac{dQ}{dL}
$$

# **Numerical Example: Marginal Productivity**

![](_page_21_Picture_152.jpeg)

![](_page_22_Figure_0.jpeg)

![](_page_22_Figure_1.jpeg)

![](_page_23_Figure_0.jpeg)

# **Average and Marginal Productivity**

![](_page_24_Figure_1.jpeg)

# **Marginal Rate of Technical Substitution**

The Marginal Rate of Technical Substitution (*MRTS*) shows the rate at which inputs may be substituted while the output level remains constant.

Defined as

$$
MRTS = |-F_L/F_K| = F_L/F_K
$$

measures the additional amount of capital that is needed to replace one unit of labour if one wishes to maintain the level of output.

#### **Marginal Rate of Technical Substitution**

![](_page_26_Figure_1.jpeg)

![](_page_27_Figure_0.jpeg)

# **Marginal Rate of Technical Substitution**

![](_page_28_Figure_1.jpeg)

# **Calculating the MRTS**

As we did in the utility functions' case, we can calculate the MRTS as a ratio of marginal productivities using the Implicit Function Theorem:

$$
F(L,K)=Q_0 \qquad (*)
$$

where  $Q_0 = F(L_0, K_0)$ .

Taking the total derivative of the equation (\*), we get

 $F_L dL + F_K dK = 0.$ 

Hence, the derivative of the function defined by  $(*)$  is

 $dK/dL = -F_L/F_K$ .

We can evaluate the MRTS at any point of the isoquant

#### **Example: Cobb-Douglas Production Function**

Let  $Q = F(L,K) = L^{3/4}K^{1/4}$ . Calculate the MRTS

#### **Solution:**

 $PM_I = 3/4~(K/L)^{1/4}$  $PM_K = 1/4~(L/K)^{3/4}$  $MRST = F_L/F_K = 3 K/L$ 

#### **Example: Perfect Substitutes**

Let  $Q = F(L,K) = L + 2K$ . Calculate the MRTS

#### **Solution:**

*PM<sub>L</sub>* = 1 *PM<sub>K</sub>* = 2  $MRST = F_L/F_K = 1/2$  (constant)

### **Returns to Scale**

We are interested in studying how the production changes when we modify the scale; that is, when we multiply the inputs by a constant, thus maintaining the proportion in which they are used; e.g.,  $(L,K) \rightarrow (2L,2K).$ 

Returns to scale: describe the rate at which output increases as one increases the scale at which inputs are used.

# **Returns to Scale**

Let us consider an increase of scale by a factor  $r > 1$ ; that is,  $(L, K) \rightarrow (rL, rK)$ .

We say that there are

• increasing returns to scale if

 $F(rL, rK) \geq r F(L,K)$ 

• constant returns to scale if

 $F(rL, rK) = r F(L,K)$ 

• decreasing returns to scale if

 $F(rL, rK) \leq r F(L,K).$ 

#### **Example: Constant Returns to Scale**

![](_page_34_Figure_1.jpeg)

### **Example: Increasing Returns to Scale**

![](_page_35_Figure_1.jpeg)

#### **Example: Decreasing Returns to Scale**

![](_page_36_Figure_1.jpeg)

What kind of returns to scale exhibits the production function  $Q = F(L,K) = L + K$ ?

Solution: Let *r > 1*. Then

$$
F(rL, rK) = (rL) + (rK)
$$

$$
= r (L+K)
$$

$$
= r F(L,K).
$$

Therefore *F* has constant returns to scale.

What kind of returns to scale exhibits the production function  $Q = F(L,K) = LK$ ?

Solution: Let *r > 1*. Then

$$
F(rL,rK) = (rL)(rK)
$$

$$
= r2 (LK)
$$

$$
= r F(L,K).
$$

Therefore *F* has increasing returns to scale.

What kind of returns to scale exhibits the production function  $Q = F(L,K) = L^{1/5}K^{4/5}$ ?

Solution: Let  $r > 1$ . Then

$$
F(rL,rK) = (rL)^{1/5}(rK)^{4/5}
$$

$$
= r(L^{1/5}K^{4/5})
$$

$$
= r F(L,K).
$$

Therefore *F* has constant returns to scale.

What kind of returns to scale exhibits the production function  $Q = F(L,K) = min{L,K}$ ?

Solution: Let *r > 1*. Then

$$
F(rL,rK) = min\{rL,rK\}
$$

$$
= r min\{L,K\}
$$

$$
= r F(L,K).
$$

Therefore *F* has constant returns to scale.

Be the production function  $Q = F(L,K_0) = f(L) = 4L^{1/2}$ .

Are there increasing, decreasing or constant returns to scale?

**Solution:** Let *r > 1.* Then  $f(rL) = 4 (rL)^{1/2}$  $r^{1/2}$  *(4L<sup>1/2</sup>)*  $= r^{1/2} f(L)$  $\langle r f(L) \rangle$ 

There are decreasing returns to scale

#### **Production Functions: Monotone Transformations**

Contrary to utility functions, production functions are not an ordinal, but cardinal representation of the firm's production set.

If a production function *F2* is a monotonic transformation of another production function *F1* then they represent different technologies.

For example,  $F_I(L,K) = L + K$ , and  $F_2(L,K) = F_I(L,K)^2$ . Note that  $F_1$  has constant returns to scale, but  $F_2$  has increasing returns to scale.

However, the *MRTS* is invariant to monotonic transformations.

#### **Production Functions: Monotone Transformations**

Let us check what happen with the returns to scale when we apply a monotone transformation to a production function:

 $F(L,K) = LK$ ;  $G(L,K) = (LK)^{1/2} = L^{1/2}K^{1/2}$ 

For  $r > 1$  we have  $F(rL,rK) = r^2LK = r^2 F(L,K) > rF(L,K) \rightarrow \text{IRS}$ and

$$
G(rL,rK) = r(LK)^{1/2} = rF(L,K) \rightarrow \text{CRS}
$$

Thus, monotone transformations modify the *returns to scale*, but not the *MRTS*:

 $MRTS_F(L,K) = K/L;$  $MRTS_G(L,K) = (1/2)L^{(-1/2)}K^{1/2}/[(1/2)L^{(1/2)}K^{(-1/2)}] = K/L.$